## **СОВМЕЩЕННОЕ ИСПОЛЬЗОВАНИЕ ТВЕРДОТЕЛЬНОГО И ПОЛИГОНАЛЬНОГО МОДЕЛИРОВАНИЯ**

*Белорусский государственный университет информатики и радиоэлектроники г. Минск, Республика Беларусь*

*Трутько С. И.*

*Амельченко Н. П. – к.т.н., доцент*

Использование твердотельного и полигонального моделирования при создании трехмерной модели электротехнического изделия – это актуальная проблема в инженерном сообществе не имеющая четкого разрешения. На данный момент на рынке САПР представлены программные пакеты, имеющие инструменты как для параметрического моделирования, так и для поверхностного. Существует возможность рассчитывать геометрические параметры модели и редактировать саму модель после ее создания, но уже корректируя поверхности. Такой метод применяется при проектировании аэродинамических поверхностей самолета и обтекаемых корпусов кораблей, например. Но такой подход не позволяет решать дизайнерские задачи в полной мере.

В геометрическом моделировании используются термины «полигональное моделирование» и «твердотельное моделирование» (моделирование твердых тел). В обоих случаях результатом моделирования является некоторая оболочка (или несколько оболочек), описывающая поверхность моделируемого объекта. Но процесс моделирования в первом случае отличается от процесса моделирования во втором.

В поверхностном моделировании сначала создаются и модифицируются требуемым образом поверхности, описывающие отдельные элементы моделируемого объекта.

В твердотельном моделировании с самого начала работа идет с оболочками тел, а не с отдельными поверхностями. Оболочки полностью описывают поверхности моделируемых объектов, отделяющие их внутренний объем от остальной части пространства.

Полигональное моделирование — это самая первая разновидность трехмерного моделирования, которая появилась в те времена, когда для определения точек в трехмерном пространстве приходилось вводить вручную с клавиатуры координаты X, Y и Z. Если три или более точек координат заданы в качестве вершин и соединены ребрами, то они формируют многоугольник (полигон), который может иметь цвет и текстуру. Соединение группы таких полигонов позволяет смоделировать практически любой объект.

На рисунке 1 представлена трехмерная модель электротехнического устройства (контактный зажим), созданная в SolidWorks и перенесенная в 3ds Max (из твердотельной в полигональную). На примере этой модели основана методика совмещения.

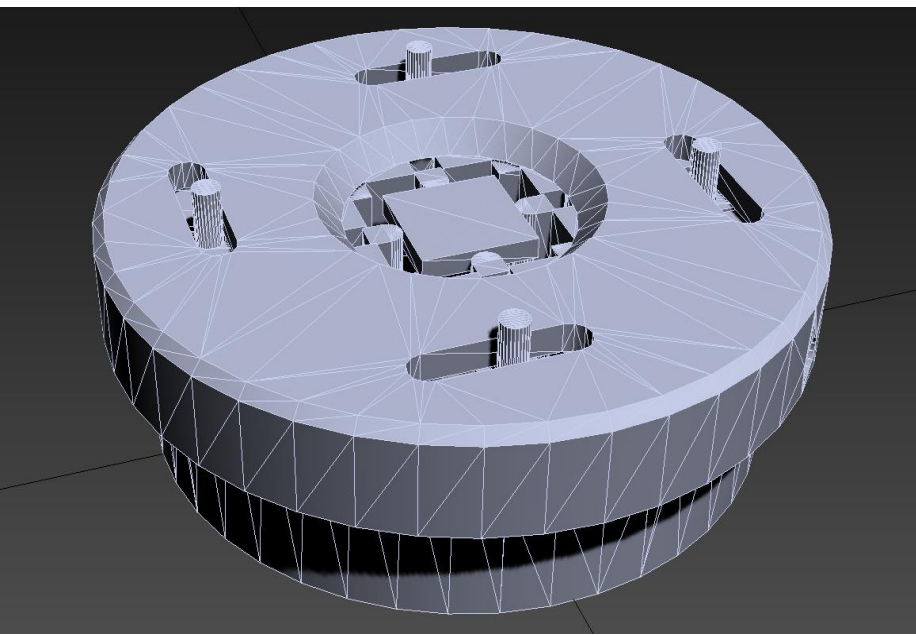

Рис. 1 – Трехмерная модель электротехнического устройства

Предприятие, которое занимается изготовлением электротехнического устройства, зачастую заинтересовано в рекламе своего продукта. Для этого и нужна качественная 3D-модель, чтобы сделать фотореалистичный рендер.

Обычно такие работы заказываются у других фирм, что часто приводит к утечке информации. Предложенная методика совмещения позволит создать рендер внутри компании, чтобы не прибегать к помощи сторонних организаций. В методике будут даны рекомендации по конвертации форматов программных пакетов, советы по редактированию сетки после конвертации, а также описание процесса создания рендера продукта или/и его анимации.

Методика подразумевает использование двух видов моделирования для создания анимированной модели. В качестве примера можно использовать пакет SolidWorks для создания твердотельной геометрии, программу для трехмерного моделирования 3dsMax, в которой будет использоваться модель из SolidWorks для создания анимации сборки изделия.

Список использованных источников:

1. Голованов Н.Н. Геометрическое моделирование // М.: Инфра-М, Курс, 2016. - 400 с.